# Scalable Data Science with Hadoop, Spark and R

Mario Inchiosa, PhD Principal Software Engineer Microsoft Data Group DSC 2016 July 2, 2016

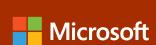

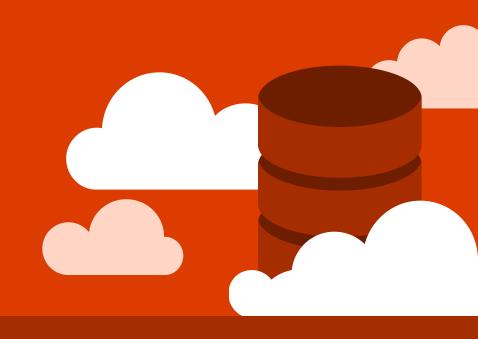

## Microsoft R Server

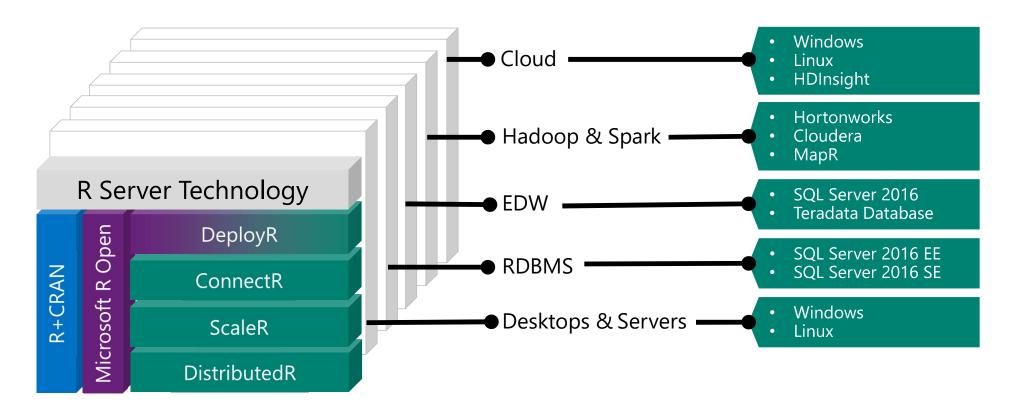

### R Server "Parallel External Memory Algorithms" (PEMAs)

- The initialize() method of the master Pema object is executed
- The master Pema object is serialized and sent to each worker process
- The worker processes call processData() once for each chunk of data
  - The fields of the worker's Pema object are updated from the data
  - In addition, a data frame may be returned from processData(), and will be written to an output data source
  - When a worker has processed all of its data, it sends its reserialized Pema object back to the master (or an intermediate combiner)
- The master process loops over all of the Pema objects returned to it, calling **updateResults()** to update its Pema object
- processResults() is then called on the master Pema object to convert intermediate results to final results
- hasConverged(), whose default returns TRUE, is called, and either the results are returned to the user or another iteration is started

## R Script for Execution in MapReduce

Sample R Script:

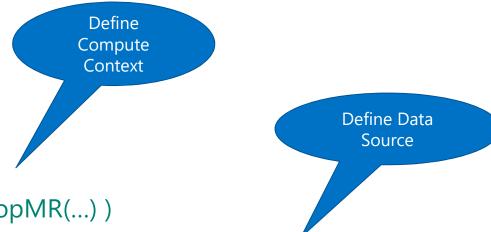

rxSetComputeContext( RxHadoopMR(...) )

inData <- RxTextData("/ds/AirOnTime.csv", fileSystem = hdfsFS)

model <- rxLogit(ARR\_DEL15 ~ DAY\_OF\_WEEK + UNIQUE\_CARRIER, data = inData)

Train Predictive Model

## Easy to Switch From MapReduce to Spark

Sample R Script:

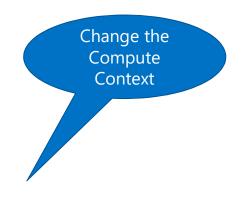

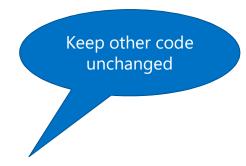

rxSetComputeContext( RxSpark(...) )

inData <- RxTextData("/ds/AirOnTime.csv", fileSystem = hdfsFS)</pre>

model <- rxLogit(ARR\_DEL15 ~ DAY\_OF\_WEEK + UNIQUE\_CARRIER, data = inData)

### R Server: scale-out R

- 100% compatible with open source R
  - Any code/package that works today with R will work in R Server
- Wide range of scalable and distributed R functions
  - Examples: rxDataStep(), rxSummary(), rxGlm(), rxDForest(), rxPredict()
- Ability to parallelize any R function
  - · Ideal for parameter sweeps, simulation, scoring

## Parallelized & Distributed Algorithms

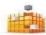

### ETL

- Data import Delimited, Fixed, SAS, SPSS, OBDC
- Variable creation & transformation
- Recode variables
- Factor variables
- Missing value handling
- Sort, Merge, Split
- Aggregate by category (means, sums)

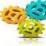

### **Descriptive Statistics**

🦰 Min / Max, Mean, Median (approx.)

- Quantiles (approx.)
- Standard Deviation
- Variance
- Correlation
- Covariance
- Sum of Squares (cross product matrix for set variables)
- Pairwise Cross tabs
- Risk Ratio & Odds Ratio
- Cross-Tabulation of Data (standard tables & long form)
- Marginal Summaries of Cross Tabulations

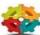

### Statistical Tests

- Chi Square Test
- Kendall Rank Correlation
- Fisher's Exact Test
- Student's t-Test

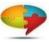

### **Predictive Statistics**

- Sum of Squares (cross product matrix for set variables)
- Multiple Linear Regression
- Generalized Linear Models (GLM) exponential family distributions: binomial, Gaussian, inverse Gaussian, Poisson, Tweedie. Standard link functions: cauchit, identity, log, logit, probit. User defined distributions & link functions.
- Covariance & Correlation Matrices
- Logistic Regression
- Predictions/scoring for models
- Residuals for all models

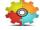

### Variable Selection

Stepwise Regression

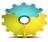

### Machine Learning

- Decision Trees
- Decision Forests
- Gradient Boosted Decision Trees
- Naïve Bayes

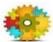

### Clustering

K-Means

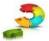

### Sampling

- Subsample (observations & variables)
- Random Sampling

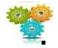

### Simulation

- Simulation (e.g. Monte Carlo)
- Parallel Random Number Generation

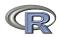

### **Custom Parallelization**

- rxDataStep
- rxExec
- PEMA-R API

## R Server Hadoop Architecture

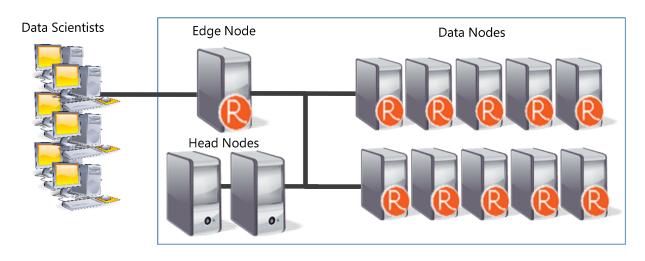

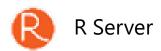

### 1. R Server Local Processing:

Data in Distributed Storage

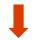

R process on Edge Node

### 2. R Server Distributed Processing:

Master R process on Edge Node

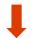

Apache YARN and Spark

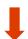

Worker R processes on Data Nodes

## R Server for Hadoop - Connectivity

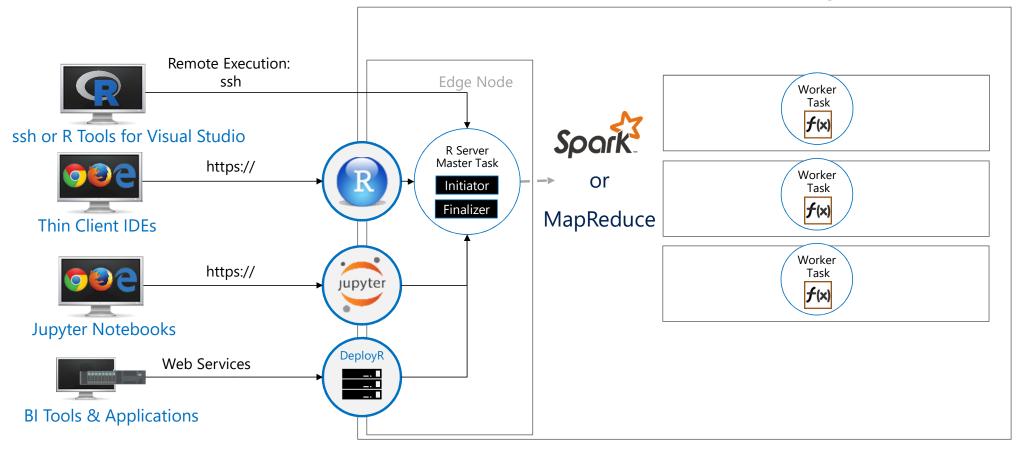

# HDInsight + R Server: Managed Hadoop for Advanced Analytics in the Cloud

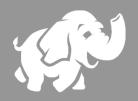

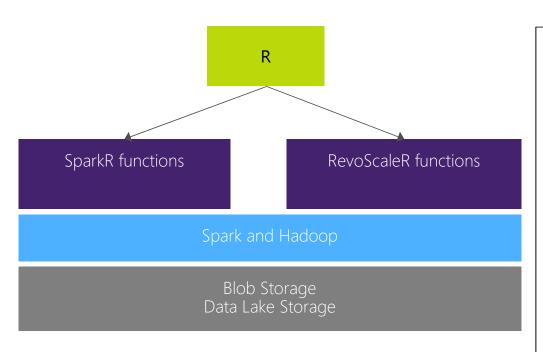

- Easy setup, elastic, SLA
- Spark
  - Integrated notebooks experience
  - Upgraded to latest Version 1.6.1
- R Server
  - Leverage R skills with massively scalable algorithms and statistical functions
  - Reuse existing R functions over multiple machines

# R Server on Hadoop/HDInsight scales to hundreds of nodes, billions of rows and terabytes of data

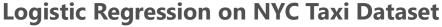

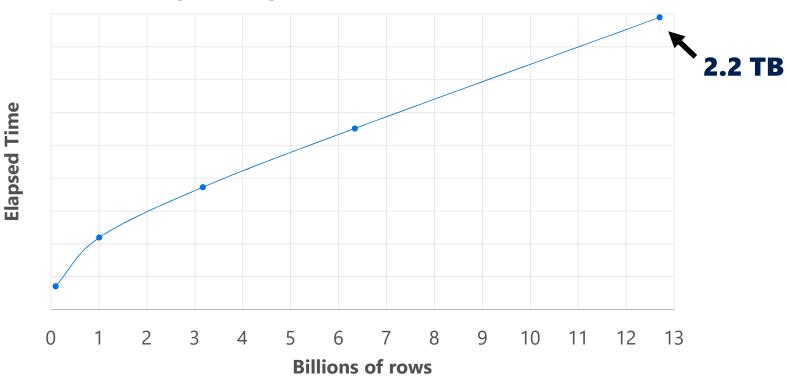

## Typical advanced analytics lifecycle

Prepare: Assemble, cleanse, profile and transform diverse data relevant to the subject.

Model: Use statistical and machine learning algorithms to build classifiers and regression models

Operationalize: Make predictions and visualizations to support business applications

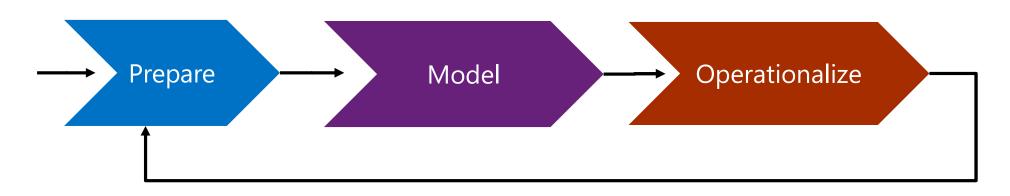

## Airline Arrival Delay Prediction Demo

- Clean/Join Using SparkR from R Server
- Train/Score/Evaluate Scalable R Server functions
- Deploy/Consume Using AzureML from R Server

## Airline data set

- Passenger flight on-time performance data from the US Department of Transportation's TranStats data collection
- >20 years of data
- 300+ Airports
- Every carrier, every commercial flight
- http://www.transtats.bts.gov

## Weather data set

- Hourly land-based weather observations from NOAA
- > 2,000 weather stations
- http://www.ncdc.noaa.gov/orders/qclcd/

# Provisioning a cluster with R Server

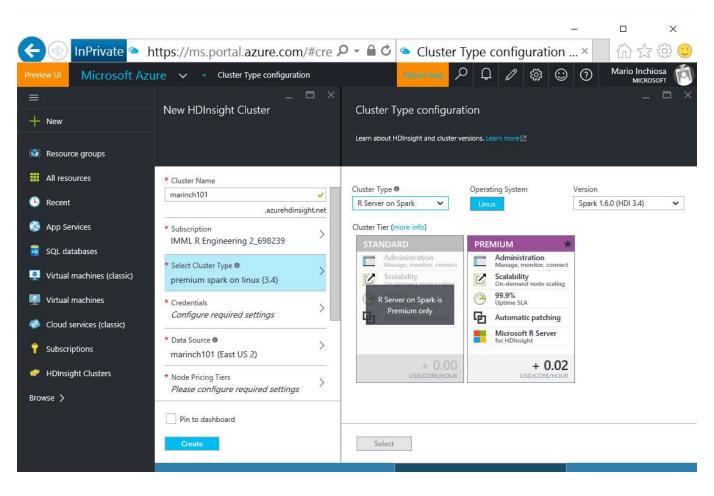

# Scaling a cluster

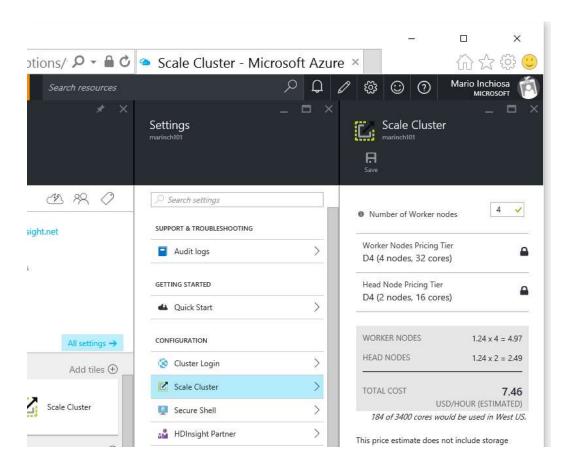

# Clean and Join using SparkR in R Server

## Train, Score, and Evaluate using R Server

## Publish Web Service from R

## Demo Technologies

- HDInsight Premium Hadoop cluster
- Spark on YARN distributed computing
- R Server R interpreter
- SparkR data manipulation functions
- RevoScaleR Statistical & Machine Learning functions
- AzureML R package and Azure ML web service

## Building a genetic disease risk application with R

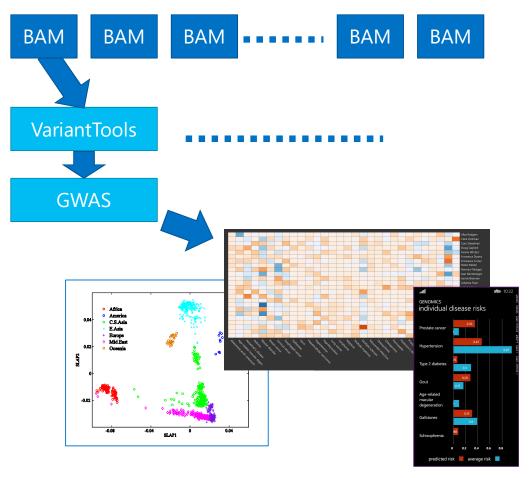

### **Data**

- Public genome data from 1000 Genomes
- About 2TB of raw data

### **Platform**

- HDInsight Hadoop (8 clusters)
  - 1500 cores, 4 data centers
- Microsoft R Server

### **Processing**

- VariantTools R package (Bioconductor)
- Match against NHGRI GWAS catalog

### **Analytics**

- Disease Risk
- Ancestry

### **Presentation**

- Expose as Web Service APIs
- Phone app, Web page, Enterprise applications

### For more information...

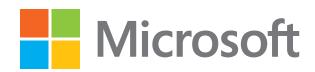

R Server microsoft.com/r-server

HDInsight Premium microsoft.com/hdinsight